# Cheatography

## Angular CLI Cheat Sheet by [theappchemist](http://www.cheatography.com/theappchemist/) via [cheatography.com/66963/cs/16742/](http://www.cheatography.com/theappchemist/cheat-sheets/angular-cli)

### **ng new <name> [options]**

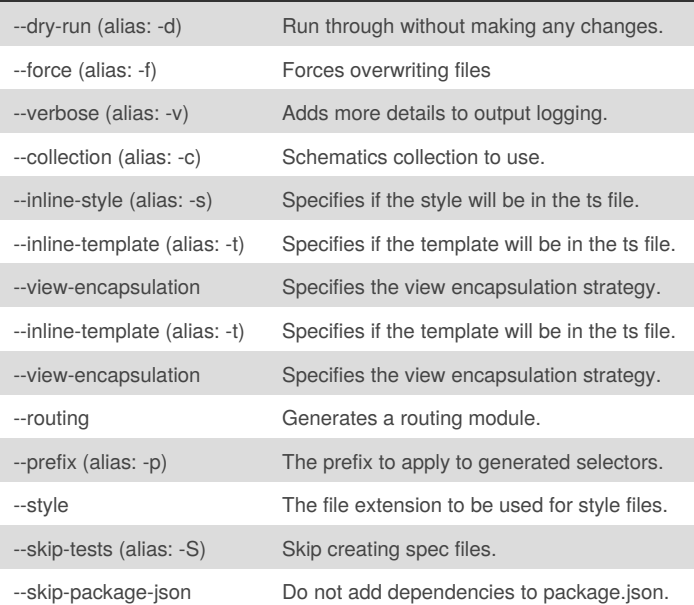

### **ng generate [type] [path/name]**

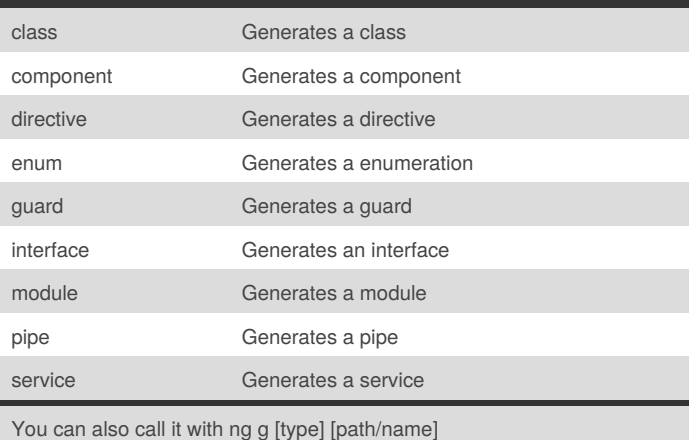

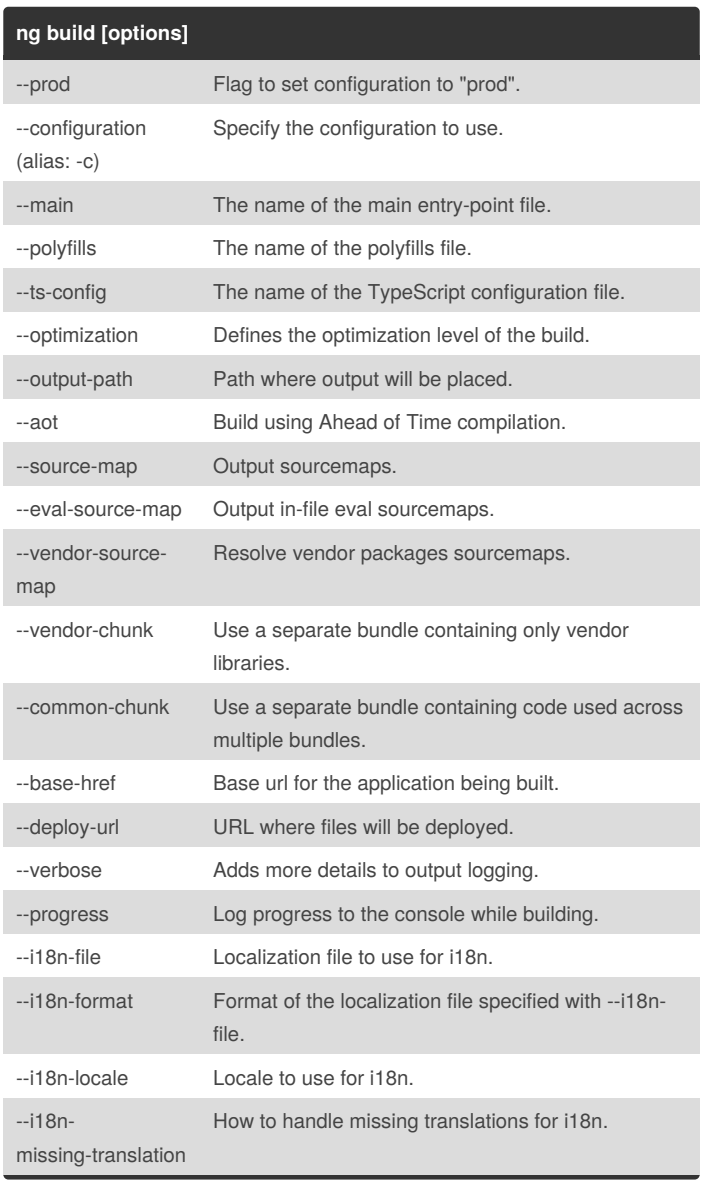

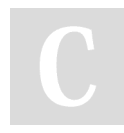

By **theappchemist**

Not published yet. Last updated 22nd August, 2018. Page 1 of 3.

#### Sponsored by **Readability-Score.com**

Measure your website readability! <https://readability-score.com>

[cheatography.com/theappchemist/](http://www.cheatography.com/theappchemist/)

# Cheatography

## Angular CLI Cheat Sheet by [theappchemist](http://www.cheatography.com/theappchemist/) via [cheatography.com/66963/cs/16742/](http://www.cheatography.com/theappchemist/cheat-sheets/angular-cli)

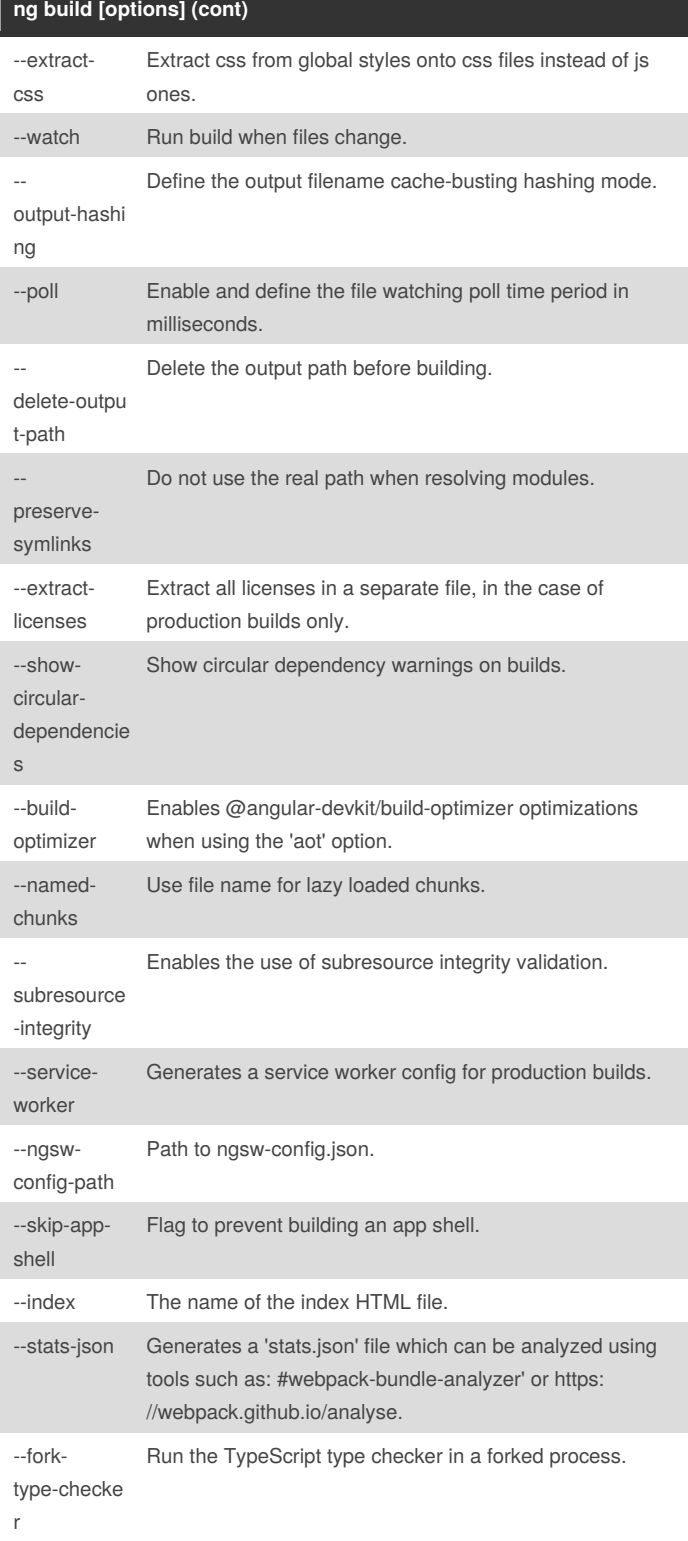

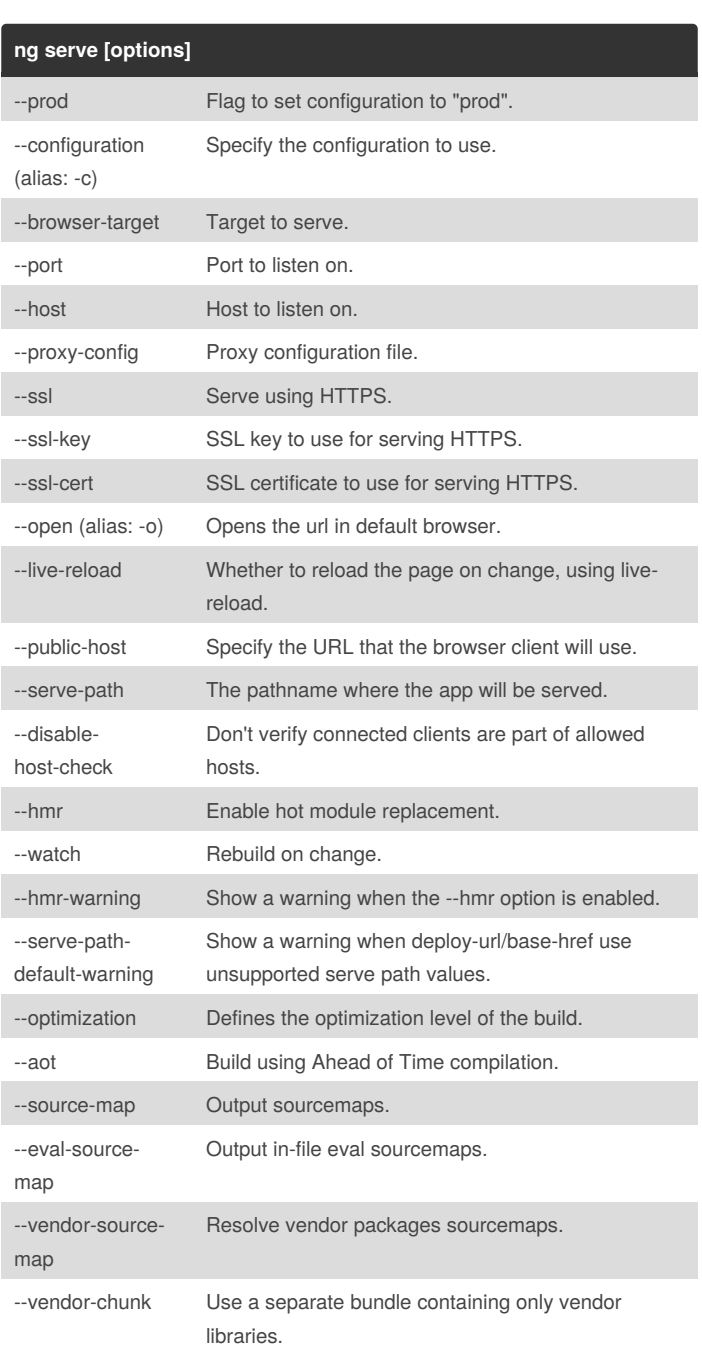

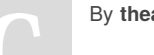

By **theappchemist**

Not published yet. Last updated 22nd August, 2018. Page 2 of 3.

Sponsored by **Readability-Score.com** Measure your website readability! <https://readability-score.com>

[cheatography.com/theappchemist/](http://www.cheatography.com/theappchemist/)

# Cheatography

# Angular CLI Cheat Sheet by [theappchemist](http://www.cheatography.com/theappchemist/) via [cheatography.com/66963/cs/16742/](http://www.cheatography.com/theappchemist/cheat-sheets/angular-cli)

### **ng serve [options] (cont)**

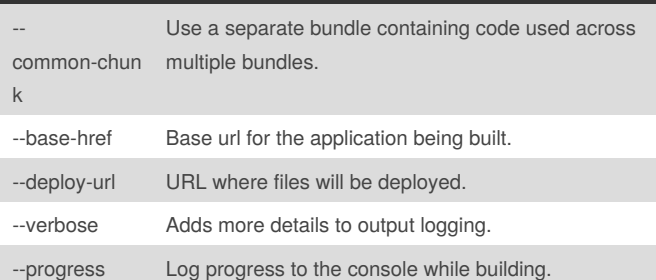

### **ng update [package]**

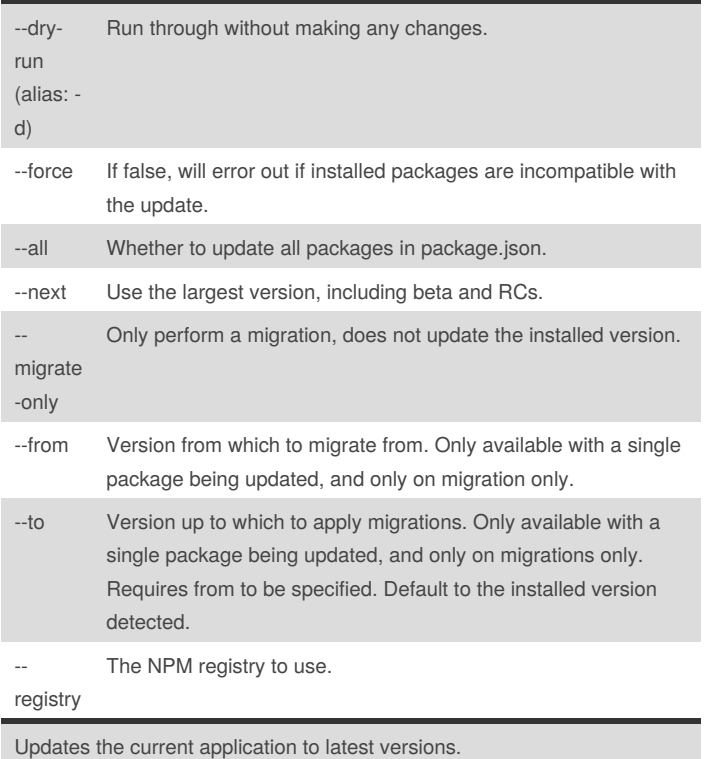

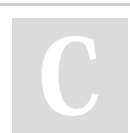

By **theappchemist**

Not published yet. Last updated 22nd August, 2018. Page 3 of 3.

Sponsored by **Readability-Score.com** Measure your website readability! <https://readability-score.com>

[cheatography.com/theappchemist/](http://www.cheatography.com/theappchemist/)